# <span id="page-0-0"></span>**PENGEMBANGAN** *WEB-BASED LEARNING* **SEBAGAI LAYANAN EDUKASI DALAM PELATIHAN KEWIRAUSAHAAN UNTUK MITRA UMKM PT XYZ**

**Tugas Akhir**

**Diajukan untuk Memenuhi Salah Satu Persyaratan Mencapai Derajat Sarjana Komputer**

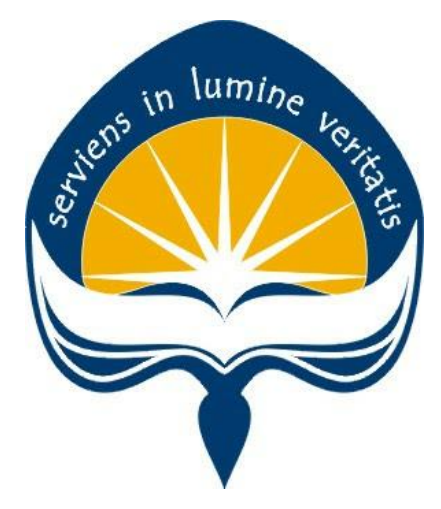

Dibuat Oleh:

**PANDE NYOMAN PRADNYA DARSANA 170709153**

# **PROGRAM STUDI INFORMATIKA FAKULTAS TEKNOLOGI INDUSTRI UNIVERSITAS ATMA JAYA YOGYAKARTA 2021**

## **LEMBAR PENGESAHAN**

#### **HALAMAN PENGESAHAN**

Tugas Akhir Berjudul

<span id="page-1-0"></span> $\,$  PENGEMBANGAN WEB-BASED LEARNING SEBAGAI LAYANAN EDUKASI DALAM PELATIHAN KEWIRAUSAHAAN UNTUK MITRA UMKM PT XYZ

#### yang disusun oleh

Pande Nyoman Pradnya D

#### 170709153

dinyatakan telah memenuhi syarat pada tanggal 25 Oktober 2021

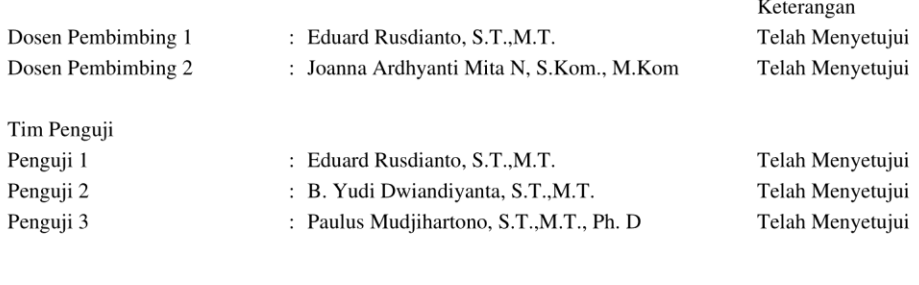

Yogyakarta, 25 Oktober 2021 Universitas Atma Jaya Yogyakarta Teknologi Industri

Dekan

ttd.

Dr. A. Teguh Siswantoro, M.Sc.

Dokumen ini merupakan dokumen resmi UAJY yang tidak memerlukan tanda tangan karena dihasilkan secara elektronik<br>oleh Sistem Bimbingan UAJY. UAJY bertanggung jawab penuh atas informasi yang tertera di dalam dokumen ini

# <span id="page-2-0"></span>**PERNYATAAN ORISINALITAS & PUBLIKASI ILMIAH**

Saya yang bertanda tangan di bawah ini:

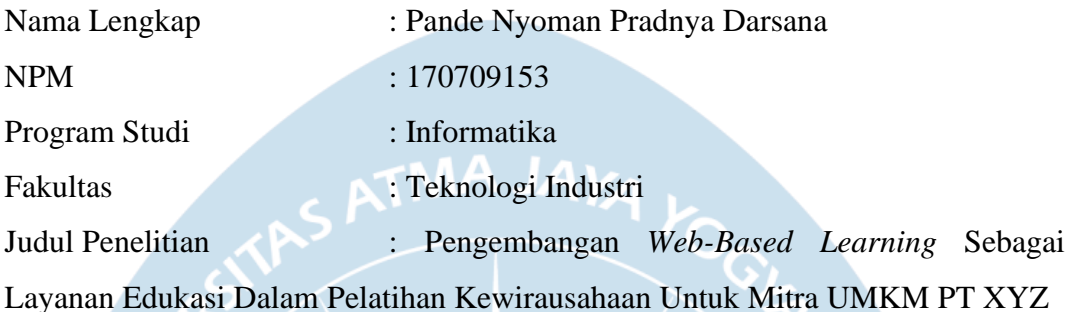

Menyatakan dengan ini:

- 1. Tugas Akhir ini adalah benar tidak merupakan salinan sebagian atau keseluruhan dari karya penelitian lain.
- 2. Memberikan kepada Universitas Atma Jaya Yogyakarta atas penelitian ini, berupa Hak untuk menyimpan, mengelola, mendistribusikan, dan menampilkan hasil penelitian selama tetap mencantumkan nama penulis.
- 3. Bersedia menanggung secara pribadi segala bentuk tuntutan hukum atas pelanggaran Hak Cipta dalam pembuatan Tugas Akhir ini.

Demikianlah pernyataan ini dibuat dan dapat dipergunakan sebagaimana mestinya.

> Yogyakarta, 22 Oktober 2021 Yang menyatakan,

<u>Dann - </u>

Pande Nyoman Pradnya Darsana 170709153

# <span id="page-3-0"></span>**PERNYATAAN PERSETUJUAN DARI INSTANSI ASAL PENELITIAN**

Saya yang bertanda tangan di bawah ini:

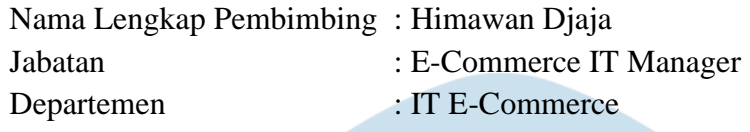

Menyatakan dengan ini:

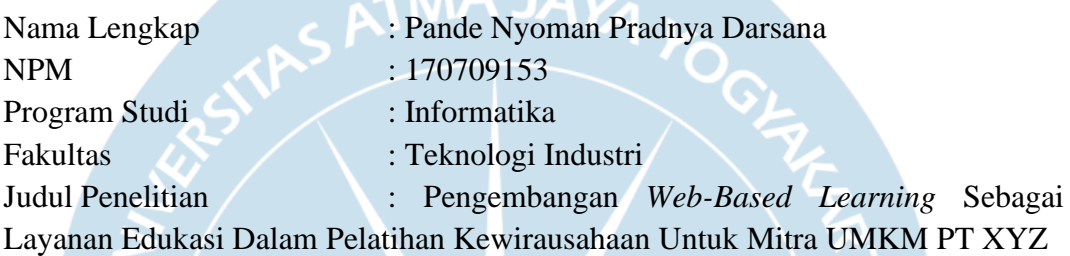

1. Penelitian telah selesai dilaksanakan pada perusahaan.

- 2. Perusahaan telah melakukan sidang internal berupa kelayakan penelitian ini dan akan mencantumkan lembar penilaian secara tertutup kepada pihak universitas sebagai bagian dari nilai akhir mahasiswa.
- 3. Memberikan kepada Instansi Penelitian dan Universitas Atma Jaya Yogyakarta atas penelitian ini, berupa hak untuk menyimpan, mengelola, mendistribusikan, dan menampilkan hasil penelitian selama tetap mencantumkan nama penulis.

Demikianlah pernyataan ini dibuat dan dapat dipergunakan sebagaimana mestinya.

Yogyakarta, 26 Oktober 2021

Yang menyatakan, Himawan Dlaja

E-Commerce IT Manager

## **HALAMAN PERSEMBAHAN**

<span id="page-4-0"></span>**"Jika sudah tercebur, mau tak mau anda harus berusaha berenang agar tidak tenggelam. Ketika anda sudah mencoba dan gagal, jangan khawatir, banyak orang bahkan tidak mencobanya. Peluang berhasil masih ada pada orang gagal, bukan pada orang yang tidak mencoba"**

Menyelesaikan tugas akhir pastinya bukan hal yang mudah dilakukan bagi saya. Saya ingin mengucapkan terima kasih kepada semua pihak yang telah membantu dalam pengerjaan tugas akhir ini.

Tugas akhir ini saya persembahkan untuk:

**Ida Sang Hyang Widhi Wasa**, atas kelancaran dan kesehatan yang diberikan hingga tugas akhir bisa terselesaikan.

**Orang tua dan saudara**, yang tanpa henti-hentinya memberikan dukungan moral dalam keadaan apapun.

**Dosen pembimbing**, yang telah rela meluangkan waktunya untuk membimbing saya. Waktu merupakan hal yang sangat berharga.

**Kontrakan C39**, kawan rumah kontrakan yang telah menemani saya selama menjalani kehidupan di Jogja.

**SKM Brotherhood**, kawan susah dan senang bersama selama menjalani perkuliahan.

**Teman-teman saat magang**, yang banyak membantu saya selama menjalani proses magang.

Dan semua teman dan pihak yang tidak bisa saya sebutkan satu per satu.

### **KATA PENGANTAR**

<span id="page-5-0"></span>Puji dan syukur penulis haturkan kepada Tuhan Yang Maha Esa karena berkat rahmat dan karunia-Nya penulis dapat menyelesaikan pembuatan tugas akhir "Pengembangan *Web-Based Learning* Sebagai Layanan Edukasi Dalam Pelatihan Kewirausahaan Untuk Mitra UMKM PT XYZ" ini dengan baik.

Penulisan tugas akhir ini bertujuan untuk memenuhi salah satu syarat untuk mencapai derajat sarjana komputer dari Program Studi Informatika, Fakultas Teknologi Industri di Universitas Atma Jaya Yogyakarta.

Penulis menyadari bahwa dalam pembuatan tugas akhir ini penulis telah mendapatkan bantuan, bimbingan, dan dorongan dari banyak pihak. Untuk itu, pada kesempatan ini penulis ingin mengucapkan terima kasih kepada:

- 1. Tuhan Yang Maha Esa yang selalu membimbing dalam iman-Nya, memberikan berkat-Nya, dan menyertai penulisselalu.
- 2. Bapak Dr. A. Teguh Siswantoro, selaku Dekan Fakultas Teknologi Industri, Universitas Atma Jaya Yogyakarta.
- 3. Bapak Eduard Rusdianto, S.T., M.T., selaku dosen pembimbing I yang telah membimbing dan memberikan masukan serta motivasi kepada penulis untuk menyelesaikan tugas akhir ini.
- 4. Ibu Joanna Ardhyanti Mita N, S.Kom., M.Kom., selaku dosen pembimbing II yang telah membimbing dan memberikan masukan serta motivasi kepada penulis untuk menyelesaikan tugas akhir ini.

Demikian laporan tugas akhir ini dibuat, dan penulis mengucapkan terima kasih kepada semua pihak. Semoga laporan ini dapat bermanfaat bagipembaca.

Yogyakarta, 15 Maret 2021

*Drum* 

Pande Nyoman Pradnya Darsana 170709153

## **DAFTAR ISI**

<span id="page-6-0"></span>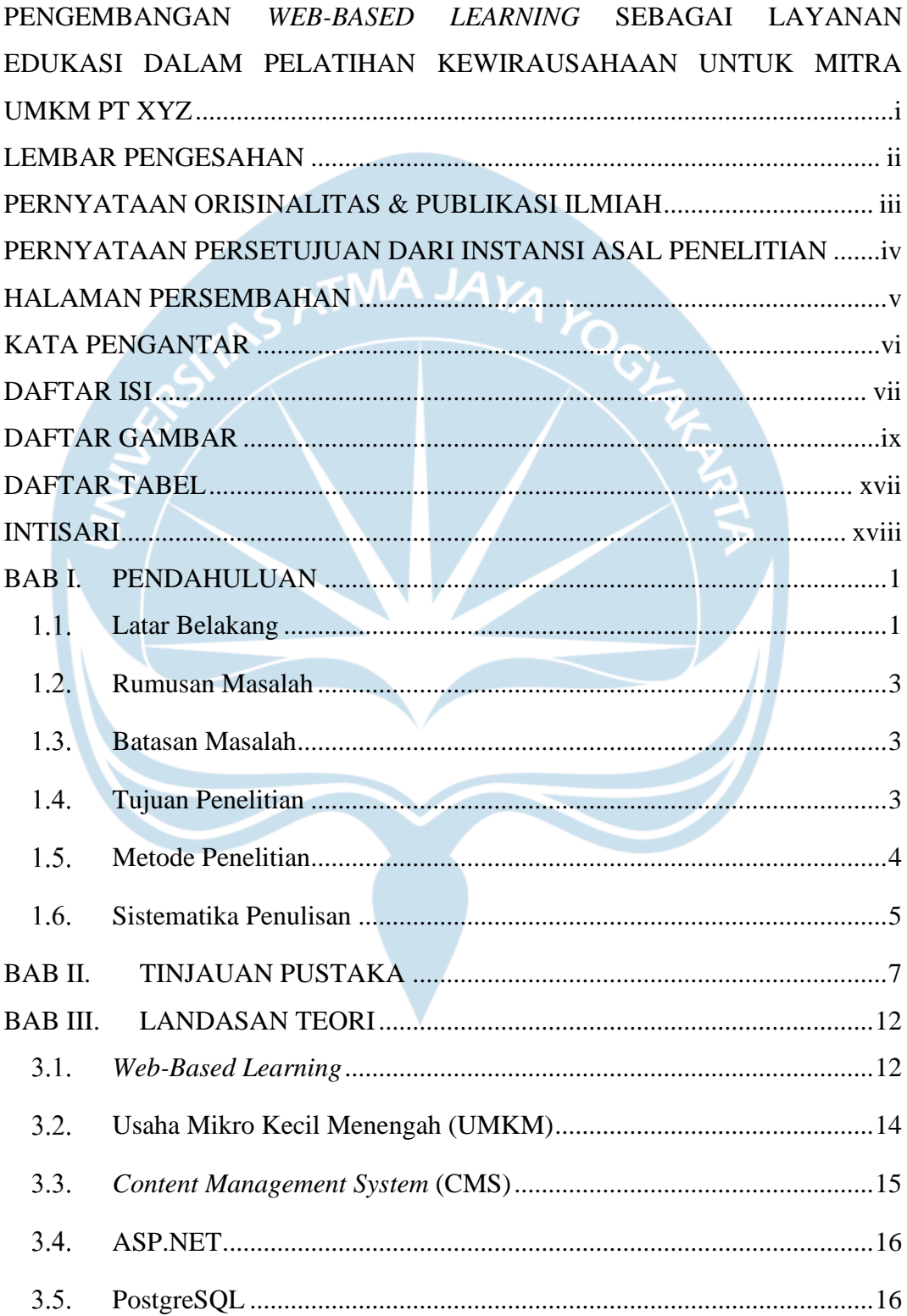

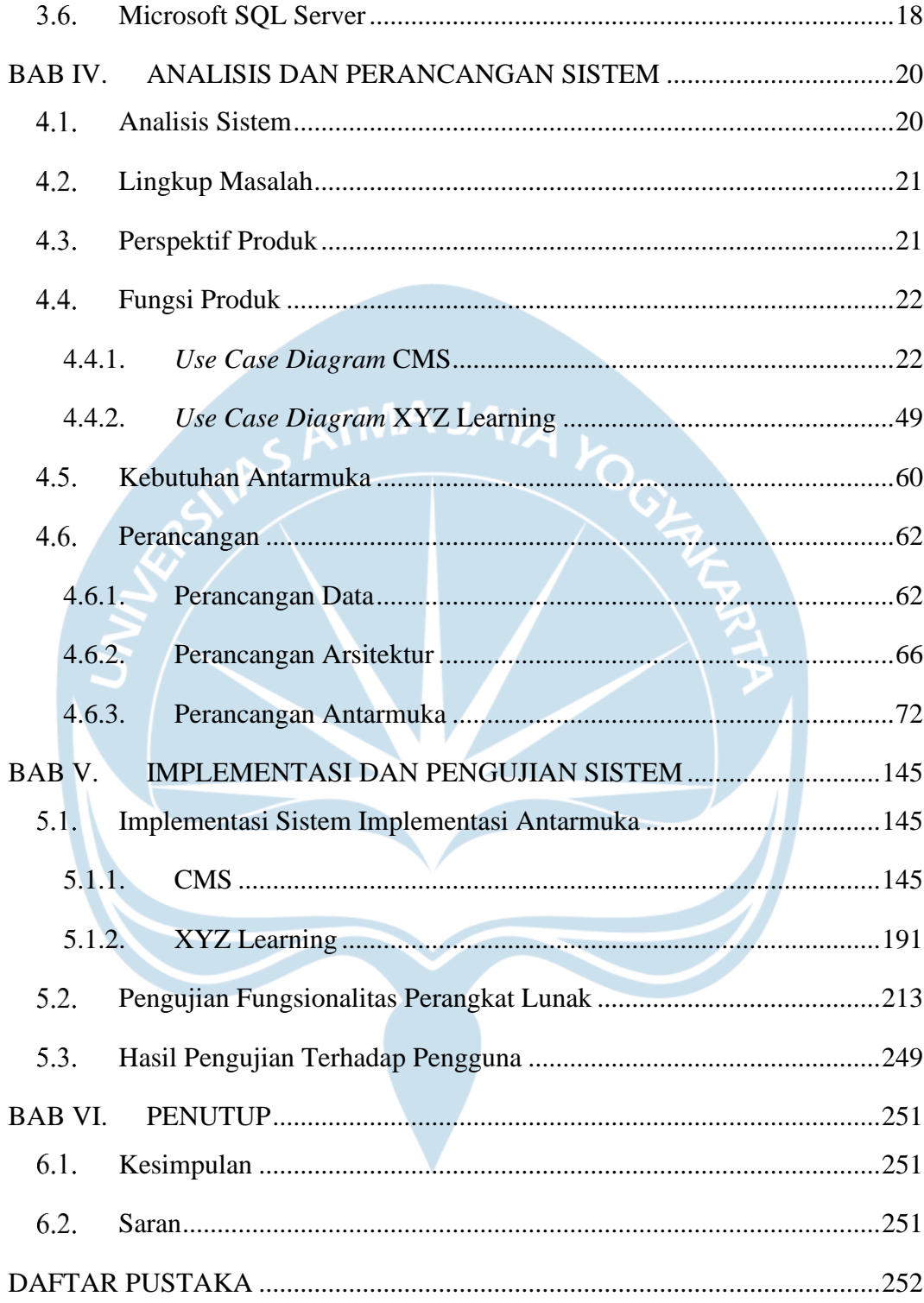

## **DAFTAR GAMBAR**

<span id="page-8-0"></span>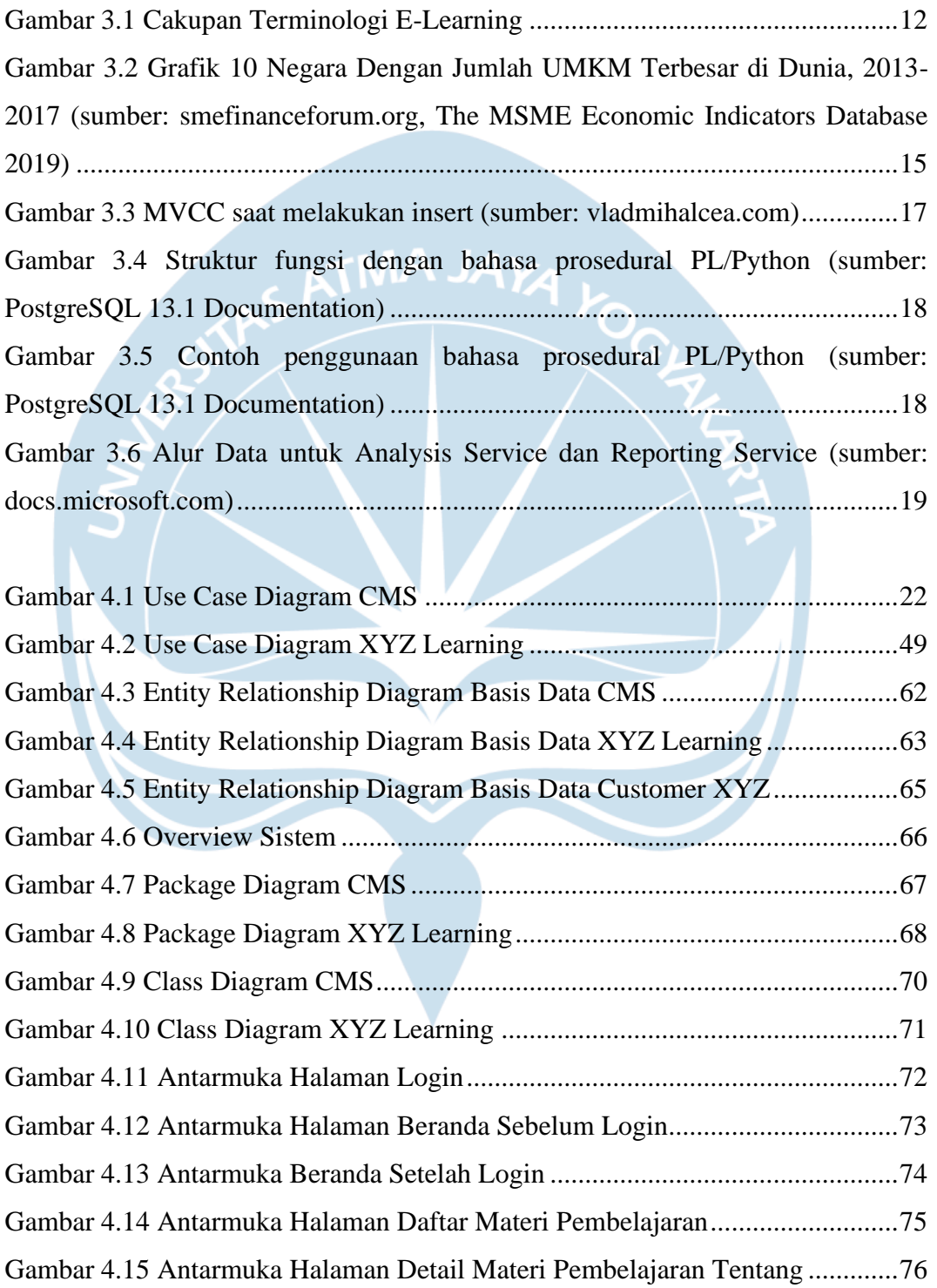

Gambar 4.16 Antarmuka Halaman Detail Materi Pembelajaran Daftar Modul ....77

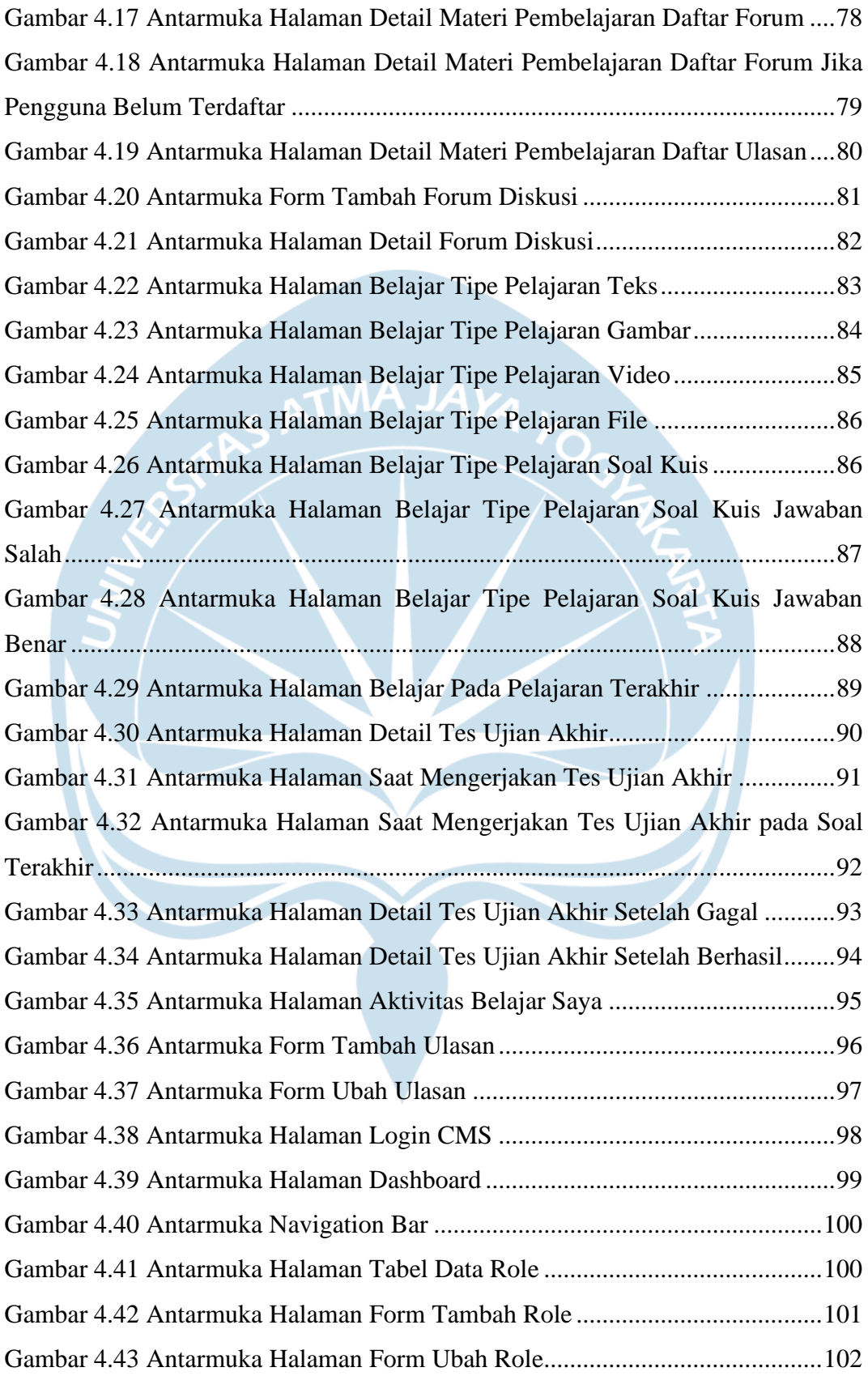

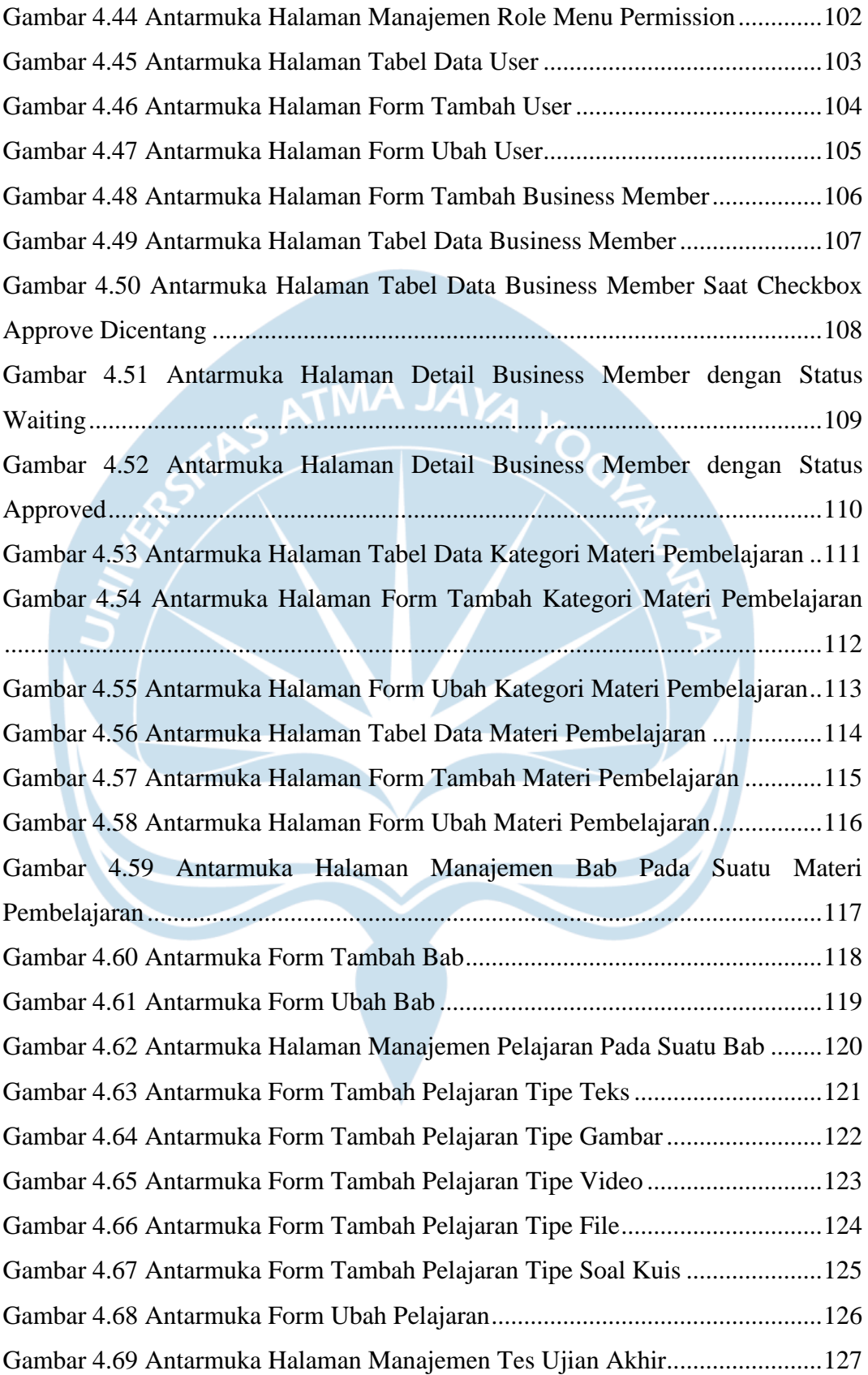

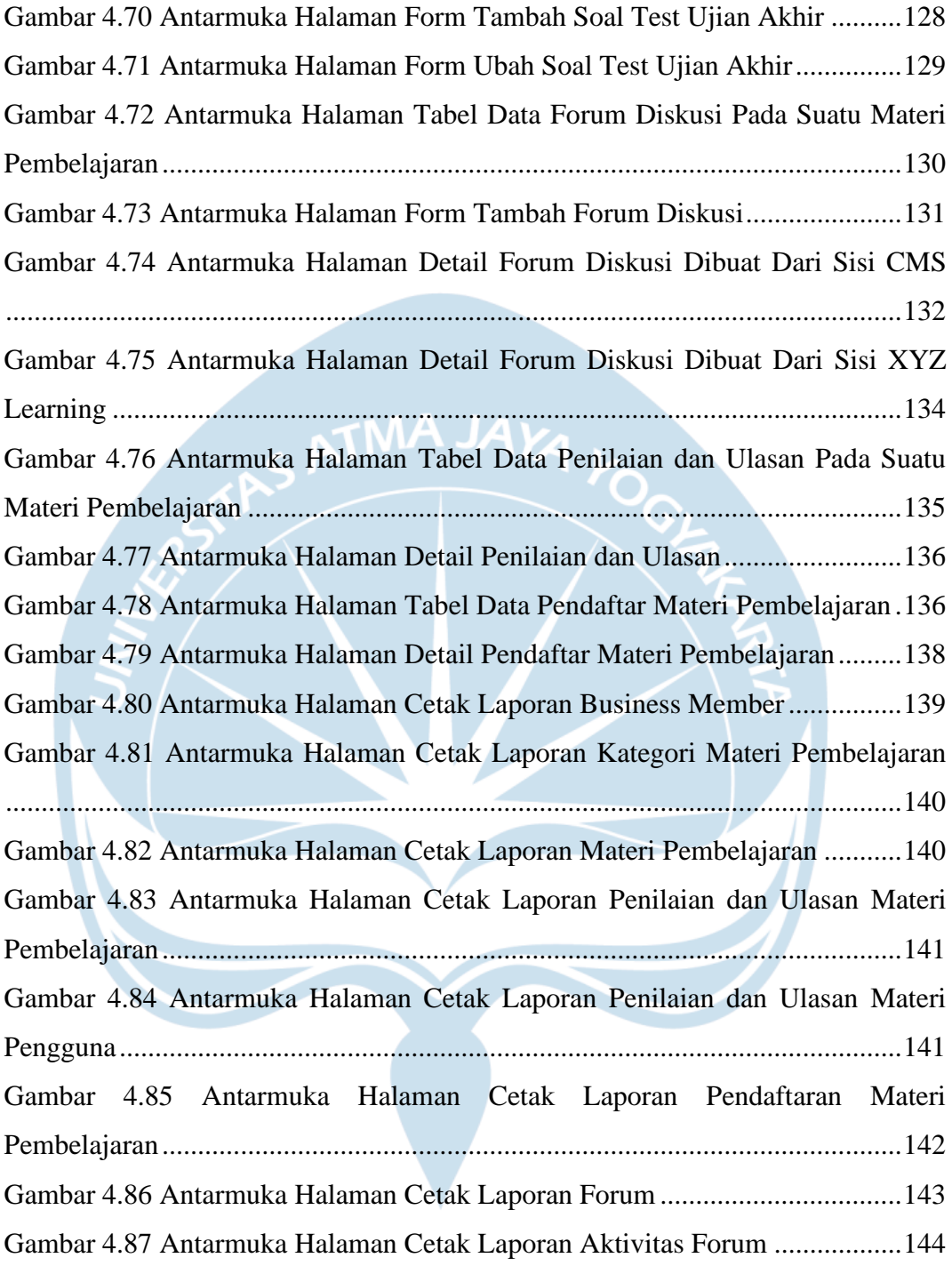

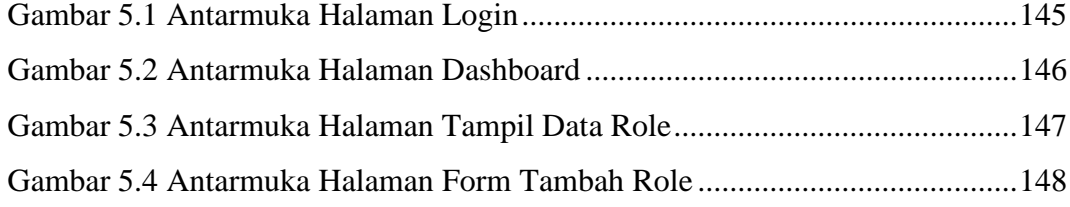

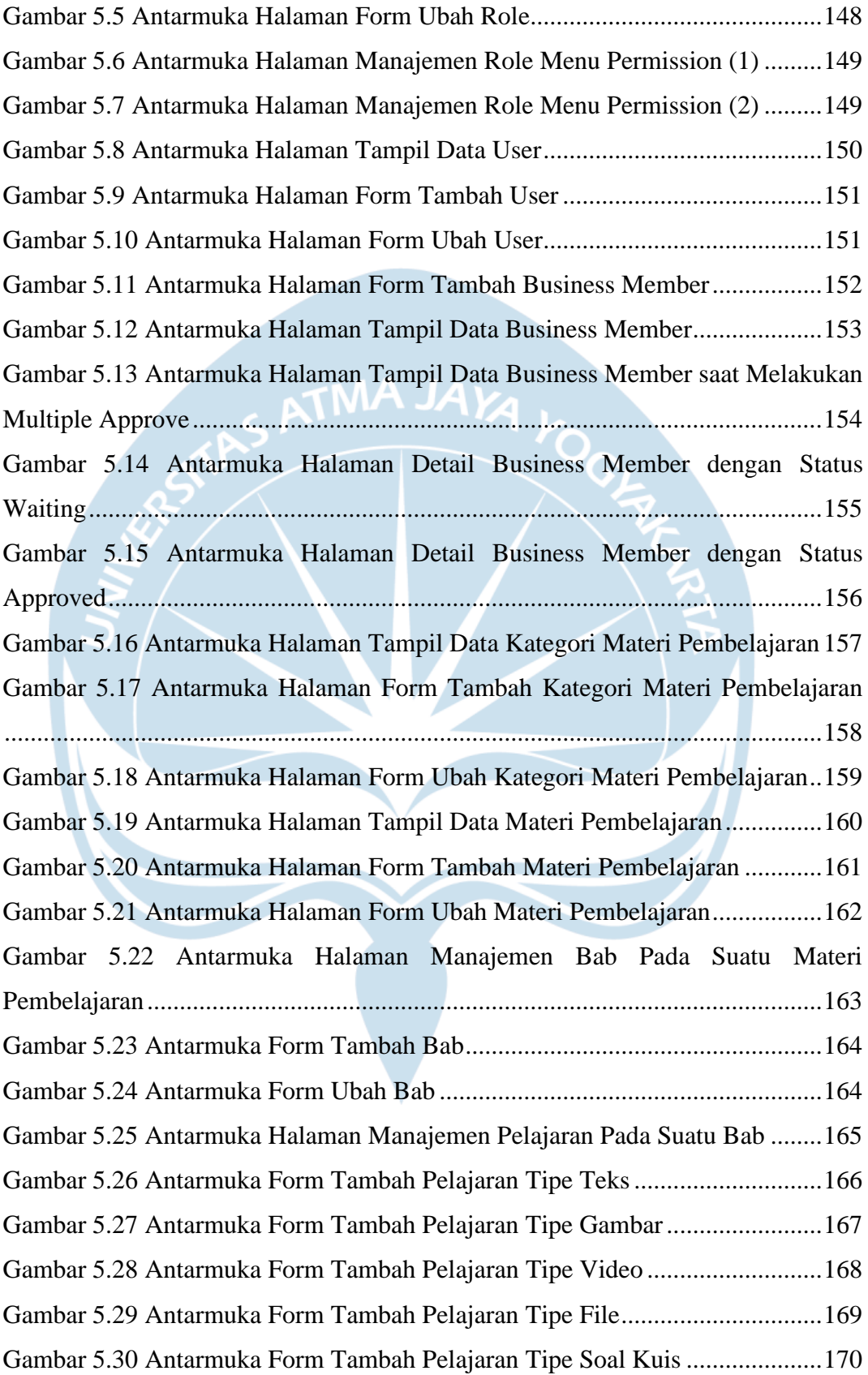

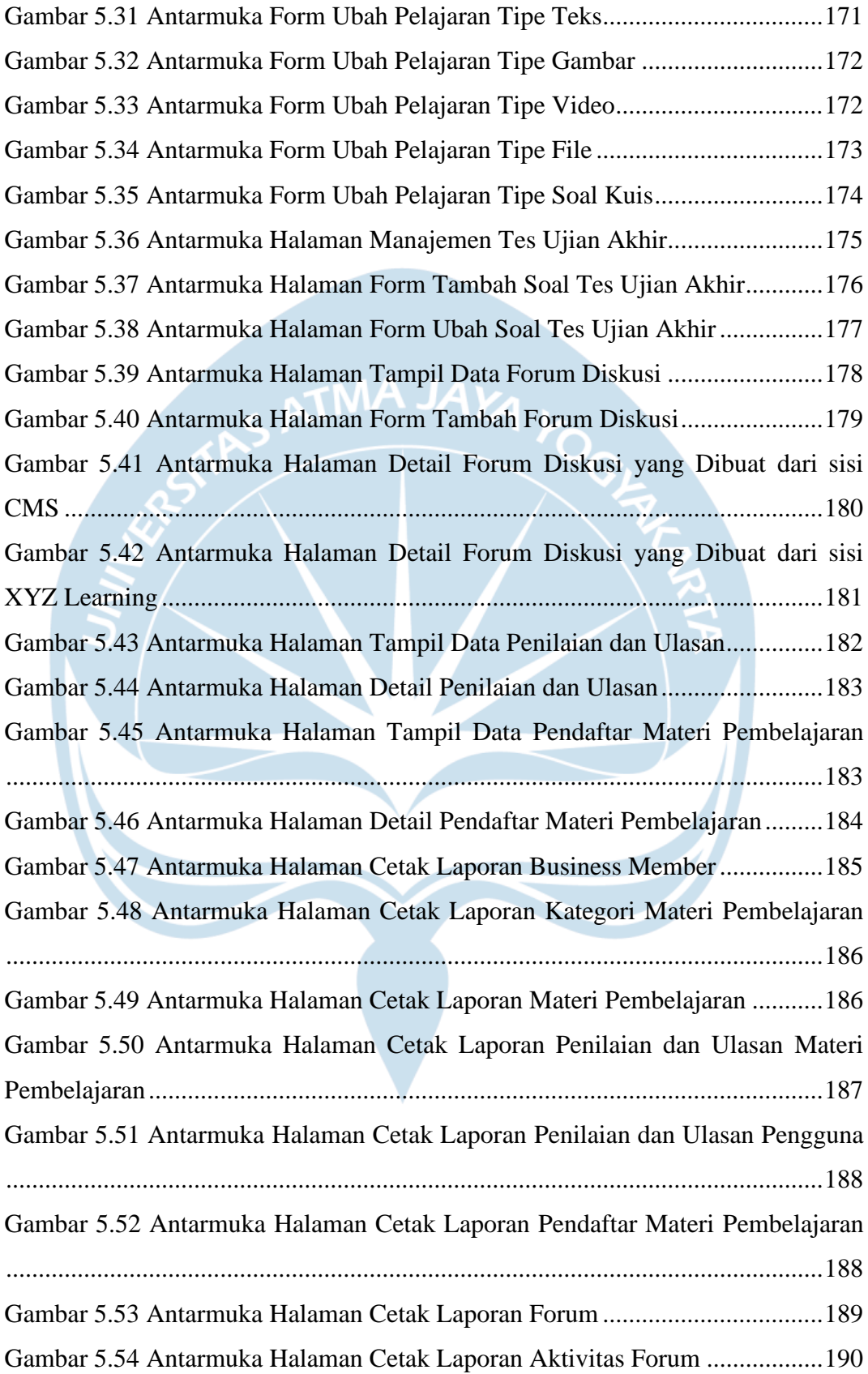

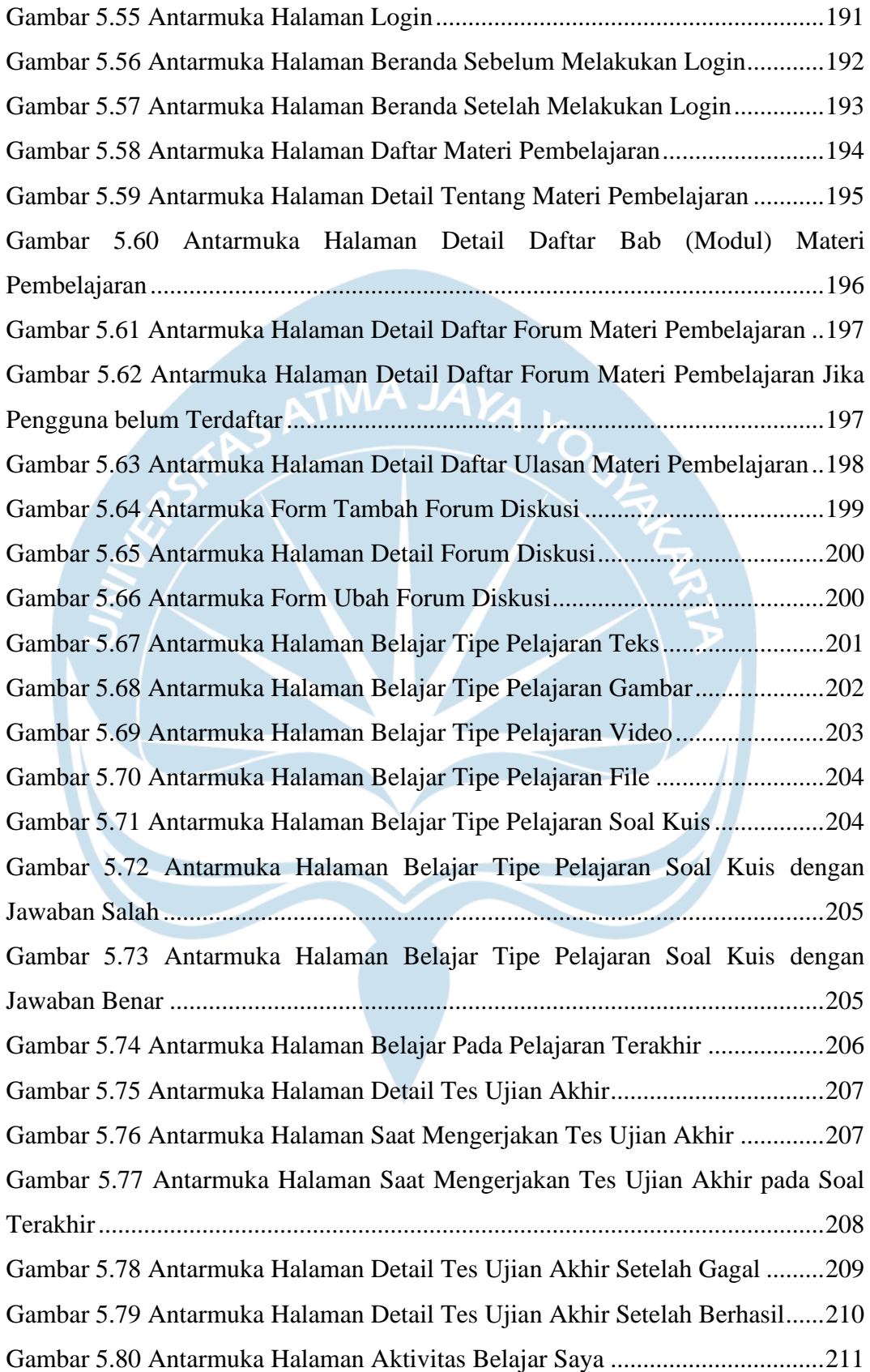

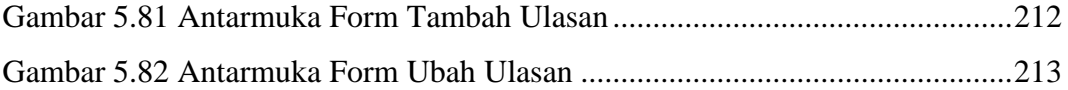

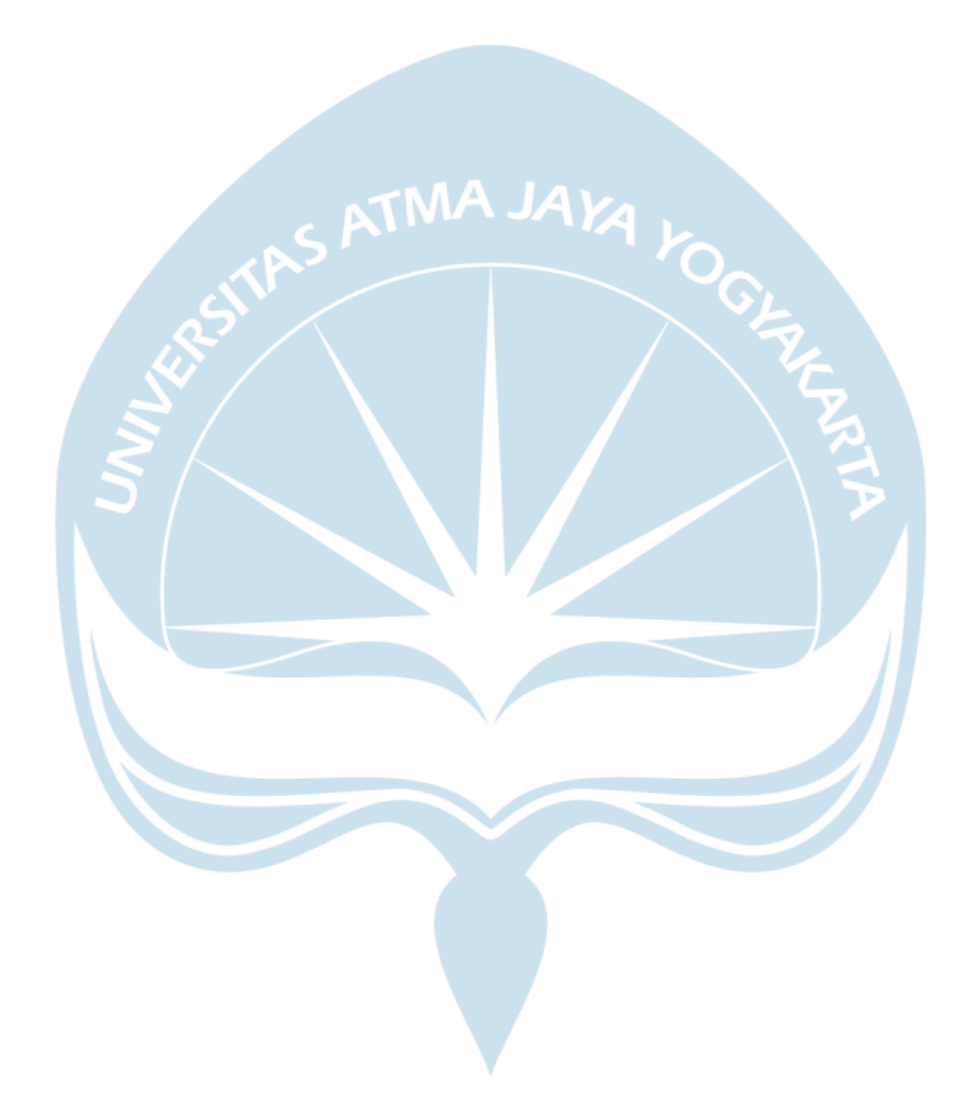

## **DAFTAR TABEL**

<span id="page-16-0"></span>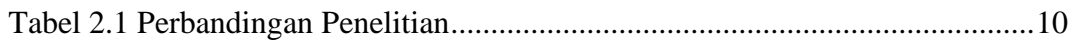

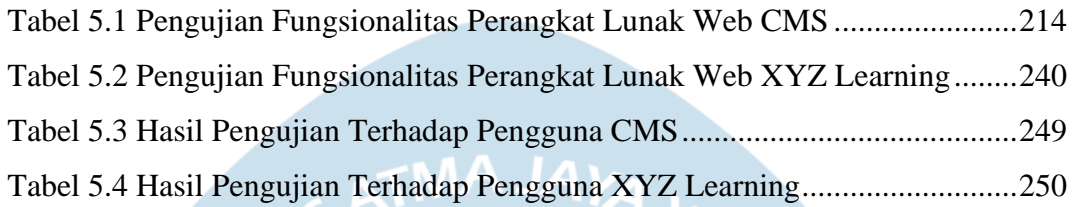

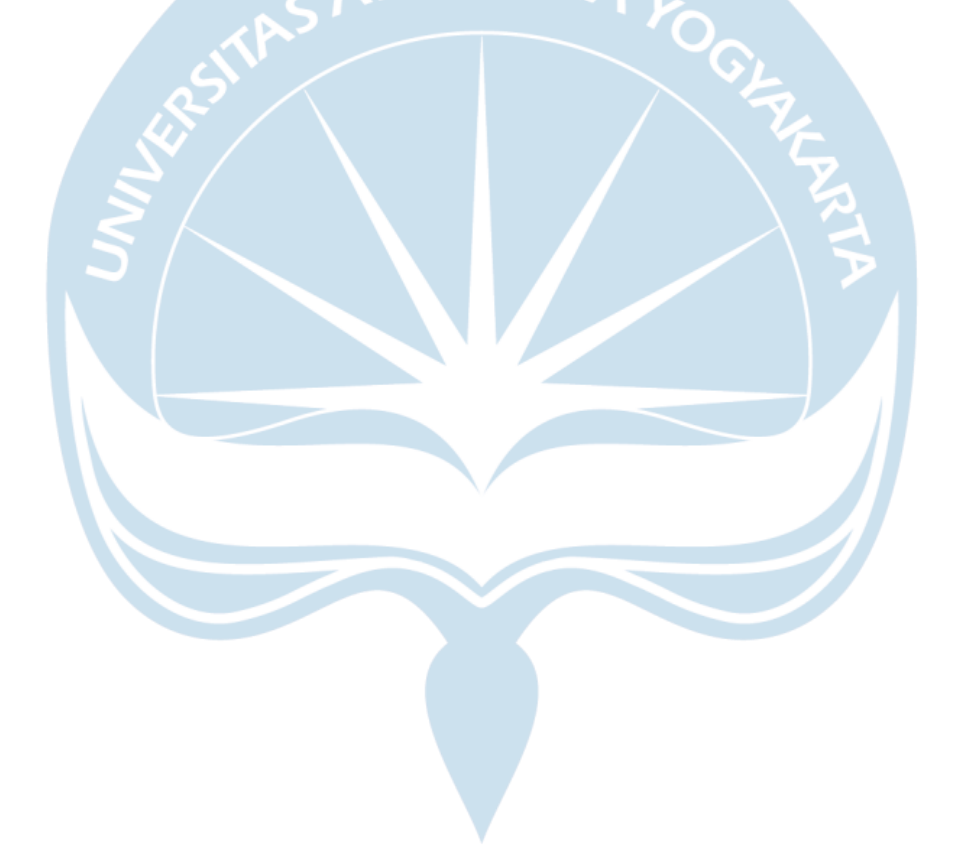

### **INTISARI**

### <span id="page-17-0"></span>**Pengembangan** *Web-Based Learning* **Sebagai Layanan Edukasi Dalam Pelatihan Kewirausahaan Untuk Mitra UMKM PT XYZ**

#### Pande Nyoman Pradnya Darsana

### 170709153

Saat ini terdapat banyak Usaha Mikro Kecil Menengah (UMKM) bermitra dengan PT XYZ. Sejak tahun 2015 sampai tahun 2019, jumlah unit UMKM terus meningkat tetapi kurang diiringi dengan sumber daya manusia yang optimal. Pada tahun 2020, pandemi *Corona Virus Desease 2019* (COVID-19) sangat berdampak pada perkembangan UMKM, sehingga UMKM dipaksa untuk lebih meningkatkan kreativitasnya agar bisa bertahan dengan kebiasaan baru pandemi. Dari hal itu, PT XYZ menyelenggarakan pelatihan kewirausahaan kepada pelaku UMKM untuk membantu UMKM agar bisa berkembang dan meningkatkan daya saing. Tetapi, peserta yang dapat mengikuti pelatihan jumlahnya terbatas dan menimbulkan potensi terpapar COVID-19 karena pelatihan diadakan secara luring.

Oleh karena itu, solusi yang digunakan untuk mengatasi masalah pada UMKM dan PT XYZ yaitu membangun aplikasi *web-based learning* sebagai layanan edukasi yang dapat membantu PT XYZ dalam memberikan pelatihan kepada UMKM. Aplikasi ini merupakan aplikasi berbasis web yang dibangun dengan bahasa pemrograman HTML, CSS, JavaScript, dan C# lalu menggunakan *web framework* ASP.NET MVC. Pada bagian basis data menggunakan PostgreSQL dan Microsoft SQL Server.

Penelitian ini berhasil membangun aplikasi XYZ Learning dan *Content Management System* (CMS). 96.6% pengguna berpendapat bahwa XYZ Learning mampu menyediakan konten pembelajaran yang memudahkan Business Member (Mitra UMKM PT XYZ) untuk melakukan pengembangan diri dengan lebih fleksibel dan efisien. Lalu, CMS yang telah dikembangkan mampu digunakan untuk mengelola data Business Member dan data yang digunakan pada aplikasi XYZ Learning hingga dalam hal mencetak laporan.

Kata Kunci: Usaha Mikro Kecil Menengah, aplikasi web, *web-based learning, Content Management System*.

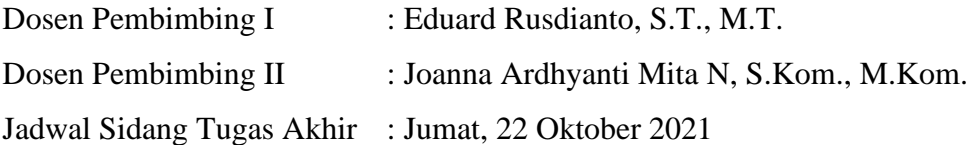